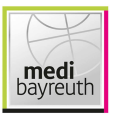

medi bayreuth

97 : 78 HAKRO Merlins Crailsheim

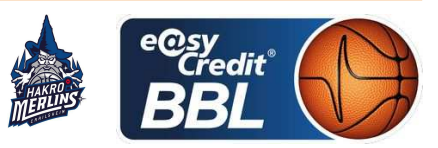

Referee: **BARTH Beniamin Umpires: BRENDEL Nicolas / BOHN Andreas GINTSCHEL Winfried** Commissioner:

Bayreuth, Oberfrankenhalle (3.300 Plätze), FR 5 MRZ 2021, 20:30, Game-ID: 25679

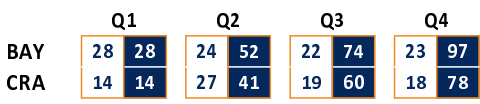

## BAY - medi bayreuth (Coach: KORNER Raoul)

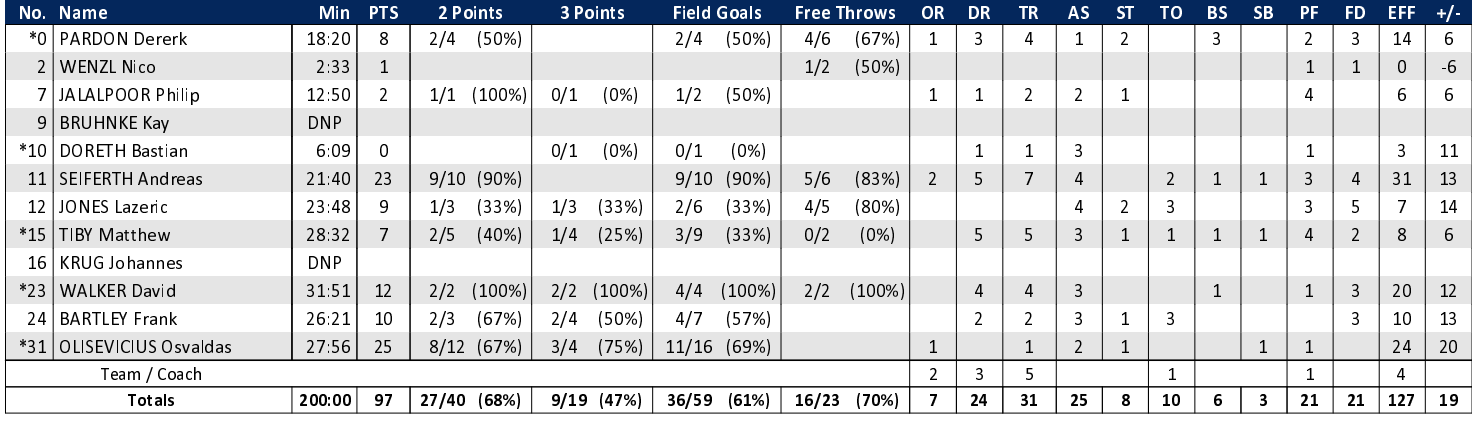

## **CRA - HAKRO Merlins Crailsheim (Coach: IISALO Tuomas)**

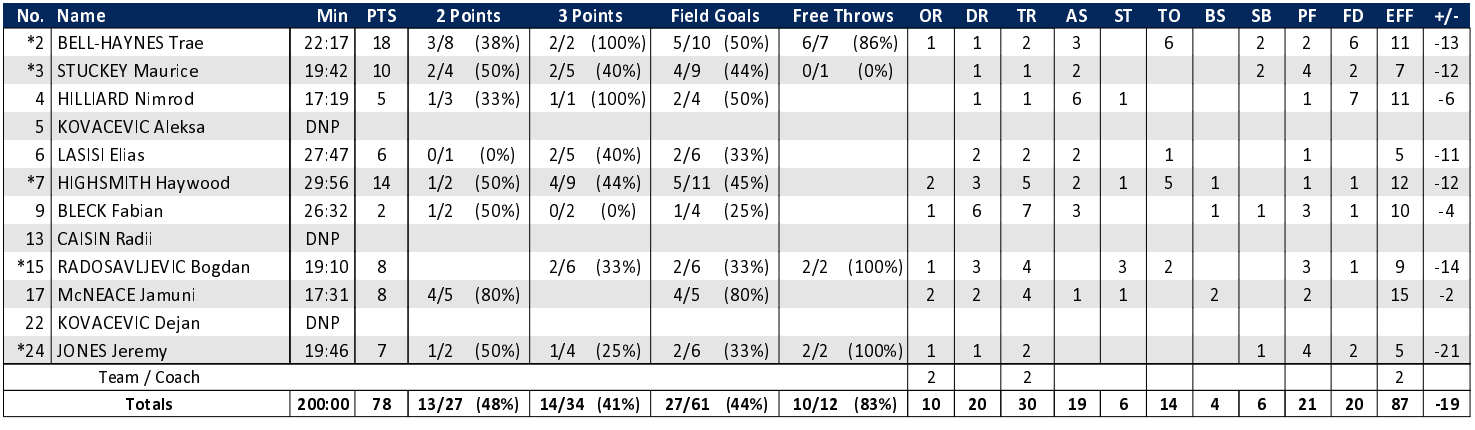

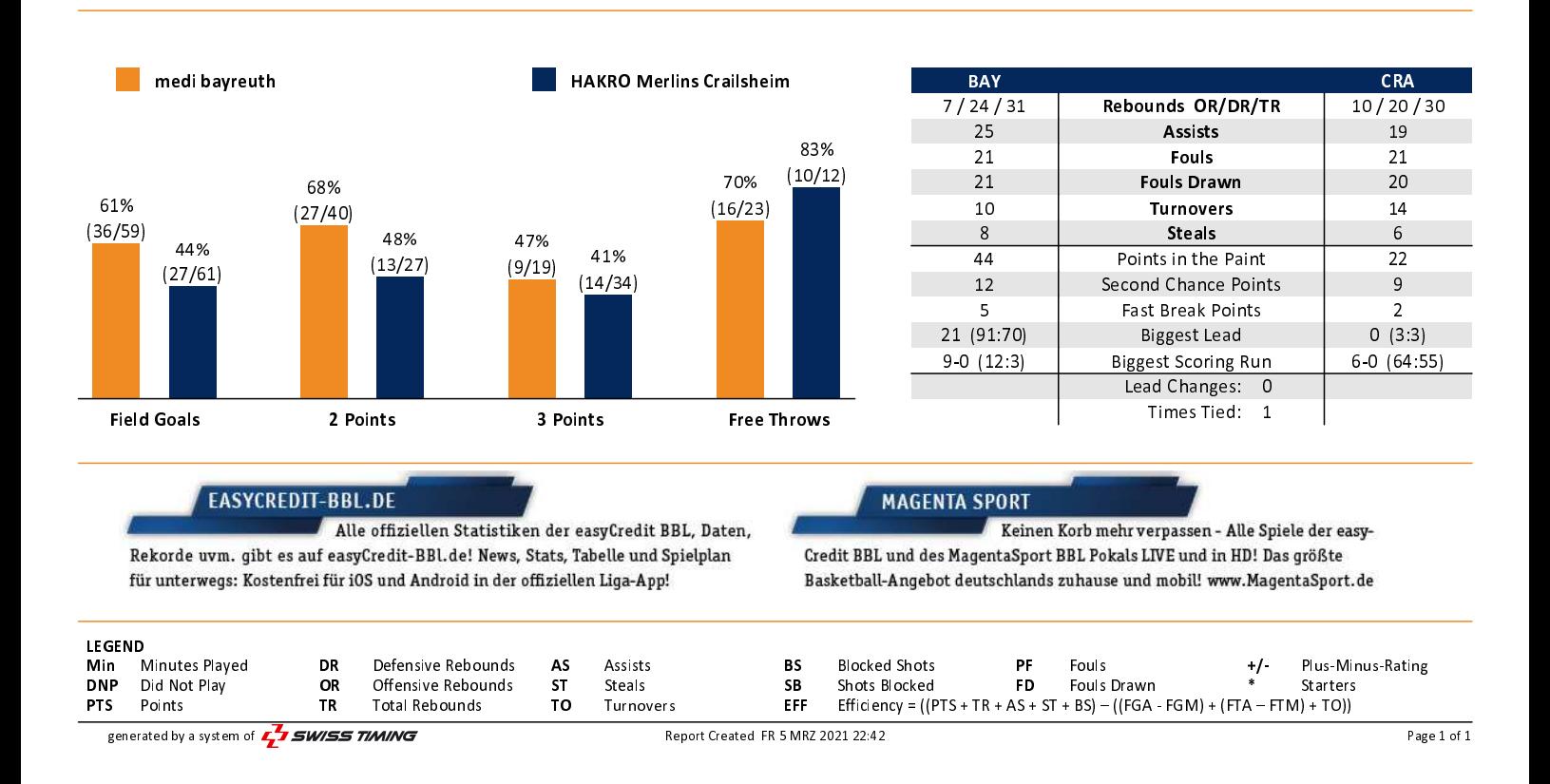